### **MONTAGEANI FITUNG INSTALLATION INSTRUCTIONS**

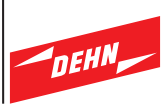

 $AI$ Fangstange air-termination rod MV-klemme/ Dachleitungshalter/ **MV** Terminals Roof Firstleitung conductor holder ridge conductor

#### Fangeinrichtung für First- und Gratsteine

#### 1. Anwendung

Durch diese Fangstange können direkte Blitzeinschläge z.B. in Solarthermie-Module, PV-Anlagen oder andere Aufhauten auf Satteldächern verhindert werden

Die Montage der Fangstange (Art.-Nr. 123 109) erfolgt auf First- oder Gradsteinen. Diese Fangstange kann auf Trockenfirsten oder auch auf gemauerten Firststeinen eingesetzt werden (Spannbereich  $120 - 240$  mm).

### 2. Montagehinweise

Beim Einsatz der Fangstange auf Trockenfirsten ist die Position der Fangstange so zu wählen, dass die Halterung möglichst nahe an der Firstklammer des nächsten befestigten Steines ist, siehe Zeichnung. Es muss gewährleistet sein, dass der Firststein gut befestigt ist und die zusätzlichen Kräfte durch die Fangstange aufnehmen kann.

# 3. Montage

Die Montage der Fangstange basiert auf einer Klemmtechnik. Die stufig verstellbaren Elemente der Strebe sind auf den jeweiligen Durchmesser des Firststeines vorher einzustellen. Die entsprechende Führung für die Verstellbarkeit ist danach abzuwinkeln/umzubiegen.

Durch das Gewinde in der gewinkelten Fangstange werden die beiden Streben um den Firststein geklemmt.

Die Fangstange ist senkrecht zu positionieren und mit den beigefügten Muttern zu verschrauben. Es ist ein Anzugsmoment von 20 Nm aufzubringen.

Eine Anbindung an die auf dem First verlegte Fangeinrichtung bzw. zur Ableitung ist zu erstellen.

# 4. Gewährleistung

Der Einsatz der Fangstange ist nur im Rahmen der in dieser Montageanleitung genannten und gezeigten Bedingungen zulässig. Veränderungen am Bauteil oder anderweitiger Einsatz führen zum Erlöschen des Gewährleistungsanspruches.

#### Air-termination system for ridge and hip tiles

### 1. Application

This air-termination rod helps to prevent direct lightning strokes into e.g. solar-thermic modules, PV installations or other structures mounted on gable roofs.

The air-termination rod (Part No. 123 109) is installed onto ridge and hip tiles, but can also be mounted onto dry ridges or brickwork ridge tiles (Clamping range  $120 - 140$  mm).

# 2. Notes for installation

When mounting the air-termination rod on dry ridges, the position of the rod has to be chosen to ensure that the support is situated the closest possible to the ridge clamp of the next fixed tile (see also drawing). It has also to be ensured that the ridge tile is well fixed and can bear the additional forces from the airtermination rod.

# 3. Installation

The installation of the air-termination rod is based on a clamping technique. The stepwise adjustable brace elements have to be set first according to the respective diameter of the ridge tile. The guide for adjusting has to be angled or bent accordingly.

Both braces are clamped to the ridge tile through the thread of the angled air-termination rod.

The air-termination rod has to be installed vertically and screwed tightly with the attached nuts. A torque of 20 Nm should be applied.

Then, it has to be connected to the air-termination system, which is installed on the ridge, or to the down conductor svstem.

### 4. Warranty

The air-termination rod may only be used within the scope of the conditions mentioned and shown in the present installation instructions. Any modifications of the components or use for different purposes invalidate the warranty.

#### DEHN + SÖHNE GmbH + Co. KG.

Hans-Dehn-Straße 1 P.O. Box 1640 92306 Neumarkt Germany Tel. +49 9181 906-0 Fax. +49 9181 906-333 www.dehn.de email: info@dehn.de